## **Customer**

If the API changes in an incompatible manner this is listed explicitly in the "important release notes" section of each [releases changelog](https://confluence.translate5.net/display/CON/Translate5+Changelog).

## Provides access to the customers available in the application.

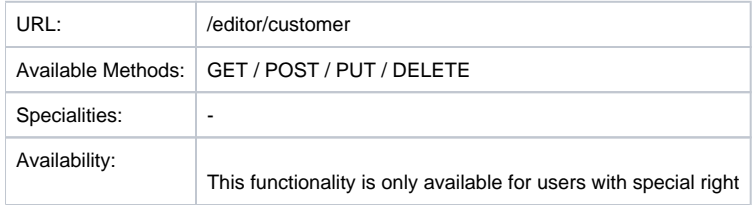

## Resource Layout

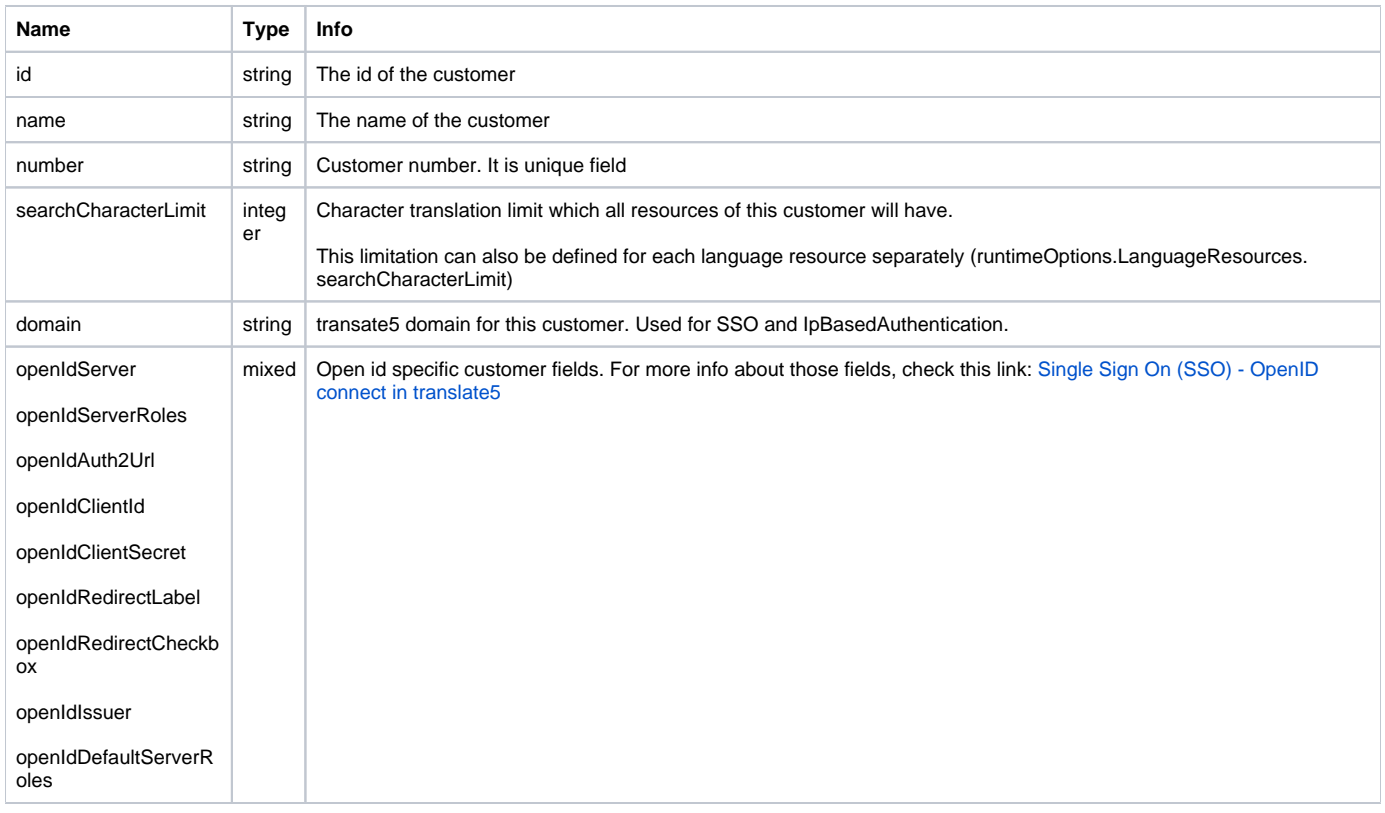

## Special customer Export URLs

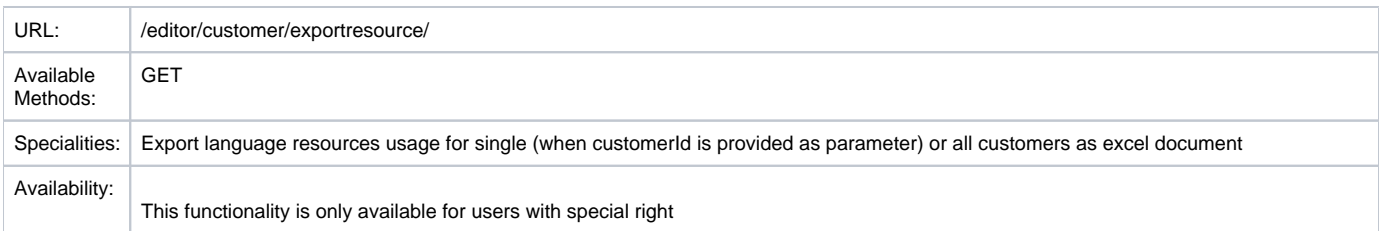

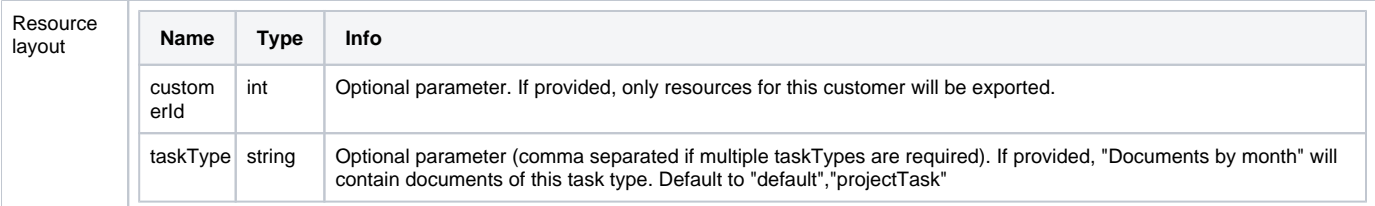